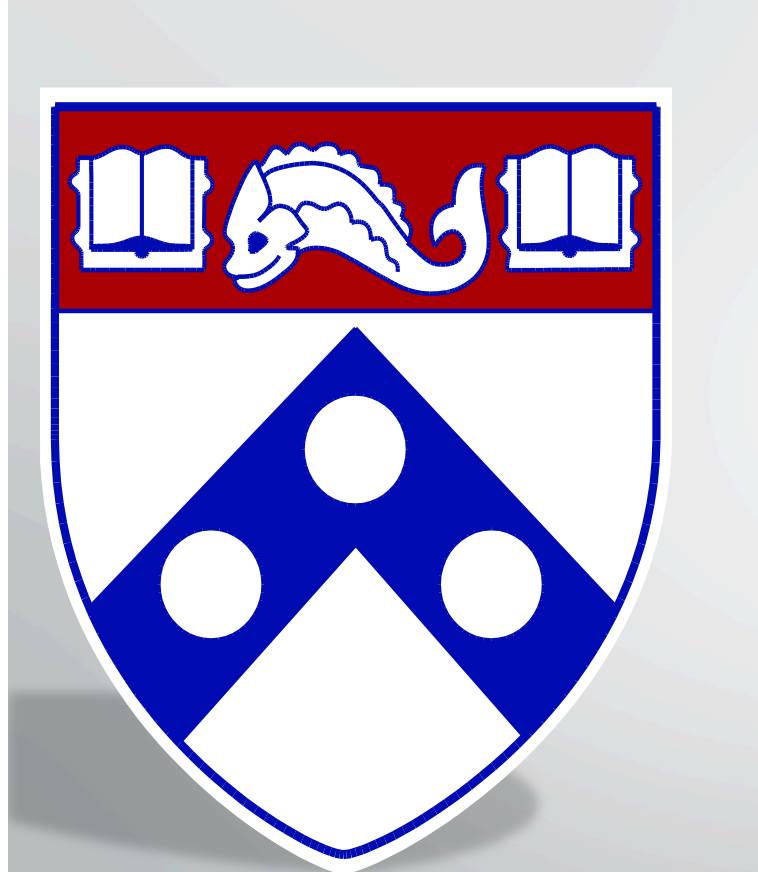

# **XML** and **XQuery**

Susan B. Davidson CIS 700: Advanced Topics in Databases

MW 1:30-3 

Towne 309

http://www.cis.upenn.edu/~susan/cis700/homepage.html

© 2017 A. Alawini, S. Davidson

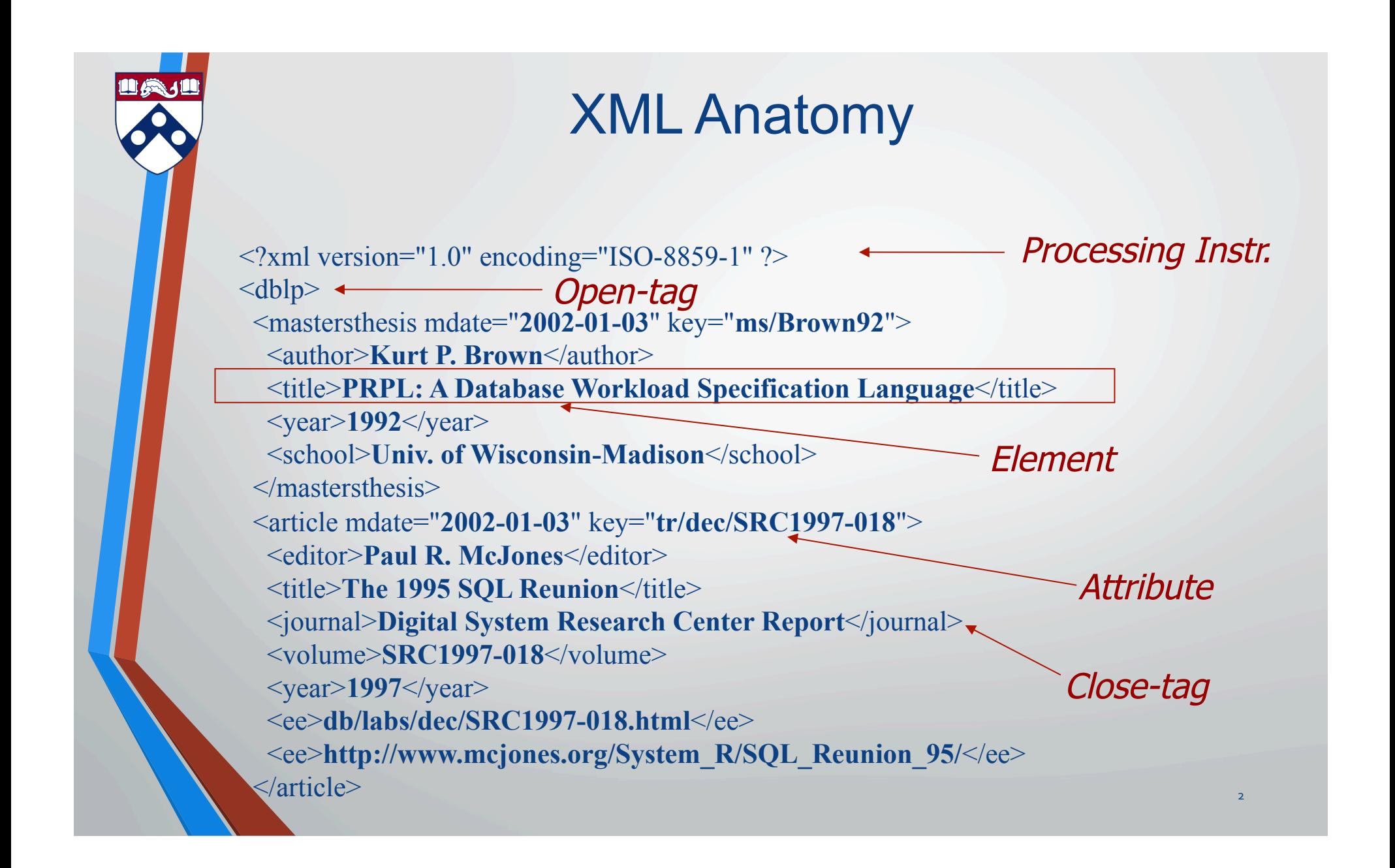

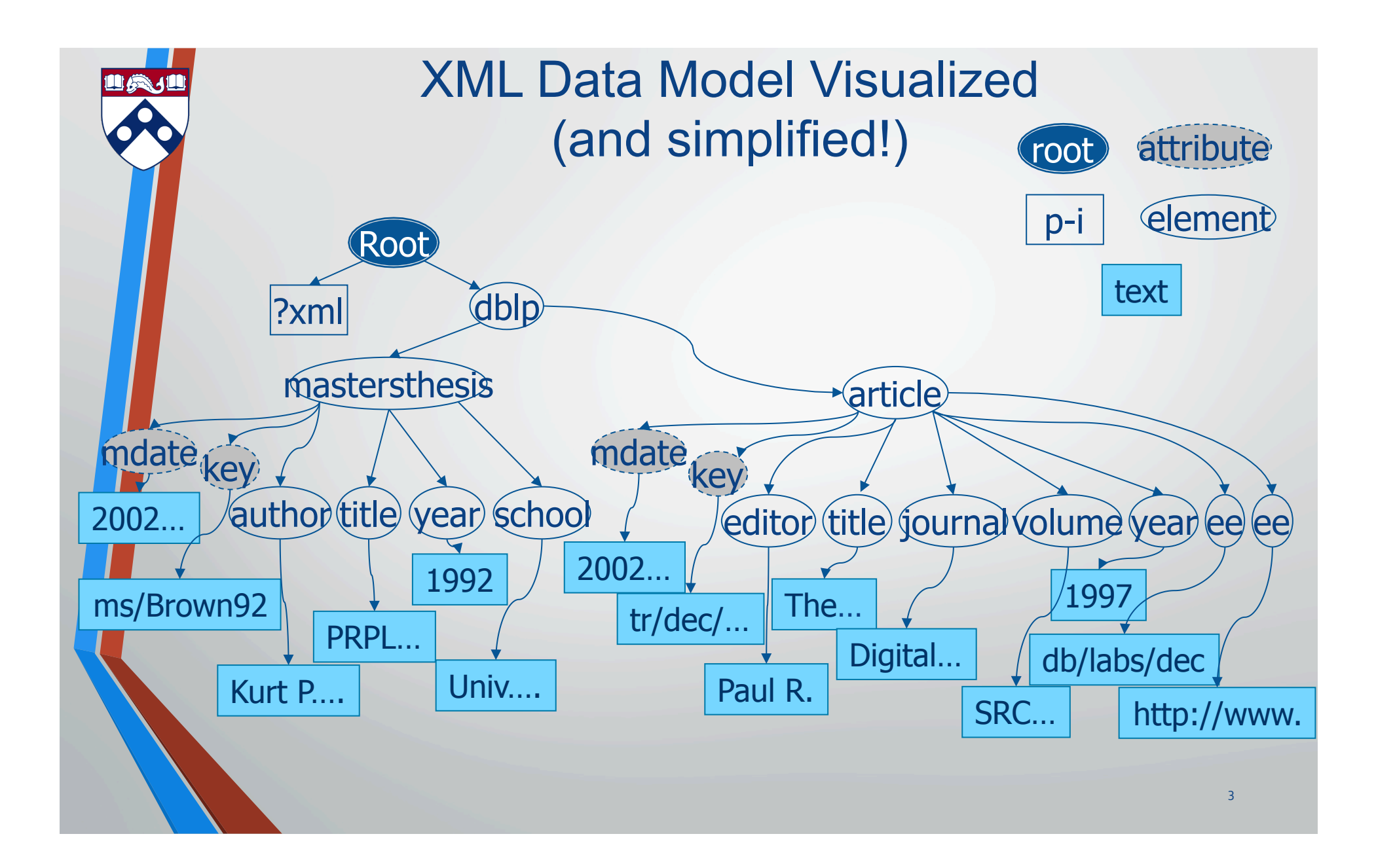

#### Structural Constraints: Document Type Definitions (DTDs)

#### The DTD is an EBNF grammar defining XML structure

- XML document specifies an associated DTD, plus the root element
- DTD specifies children of the root (and so on)
- DTD defines special significance for attributes:
	- IDs special attributes that are analogous to keys for elements
	- $\bullet$  IDREFs references to IDs
	- IDREFS a nasty hack that represents a list of IDREFs

4 

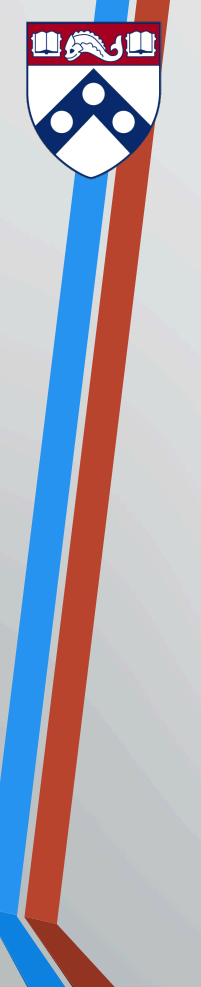

## An Example DTD

Example DTD:

…

<!ELEMENT dblp((mastersthesis | article)\*)>

<!ELEMENT mastersthesis(author,title,year,school,committeemember\*)>

<!ATTLIST mastersthesis(mdate CDATA #REQUIRED key ID #REQUIRED

advisor CDATA #IMPLIED>

<!ELEMENT author(#PCDATA)>

Example use of DTD in XML file:  $\leq$ ?xml version="1.0" encoding="ISO-8859-1" ?> **<!DOCTYPE dblp SYSTEM "my.dtd">** <dblp>…

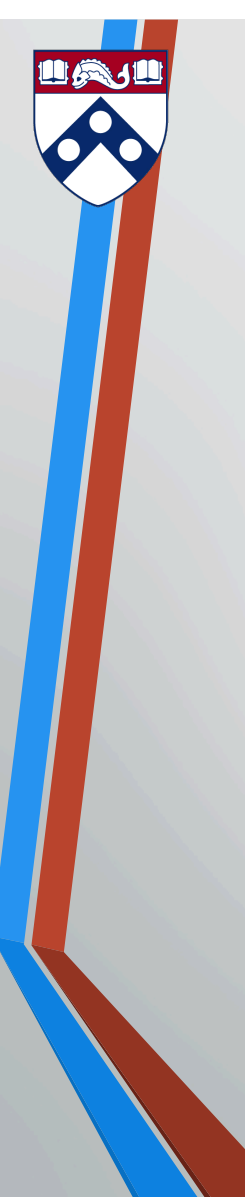

…

#### Representing Graphs and Links in XML: Basically Using Foreign Keys

```
\leq?xml version="1.0" encoding="ISO-8859-1" ?>
<!DOCTYPE graph SYSTEM "special.dtd"> 
<graph> 
  \leqauthor id="author1">
   <name>John Smith</name> 
 \alpha /author
  <article> 
   \alpha <author ref="author1" /> \alpha \title > Paper1 \title >
 </article> 
 <article> 
   \alpha <author ref="author1" /> \alpha \title > Paper2 \title >
  </article>
```
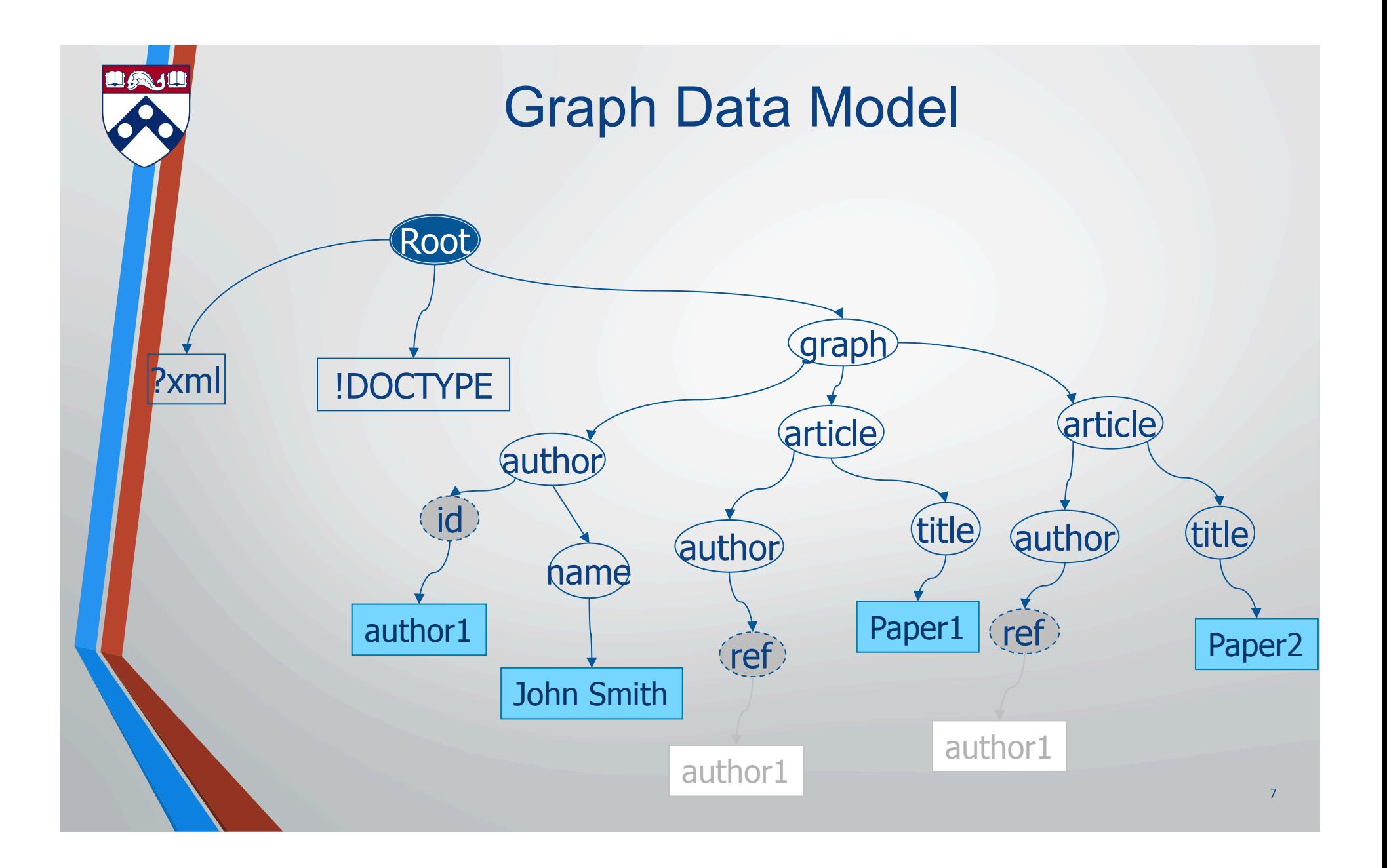

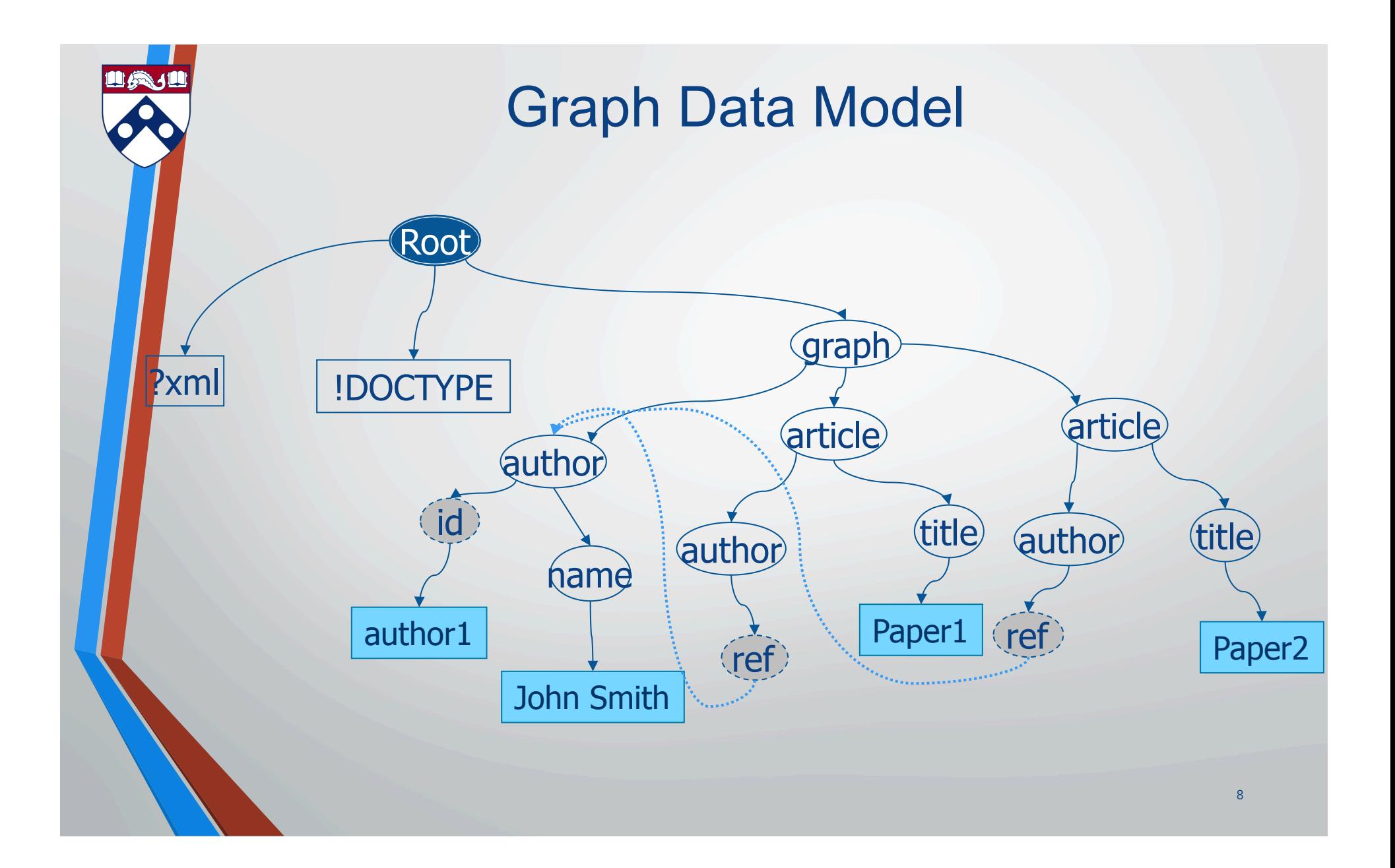

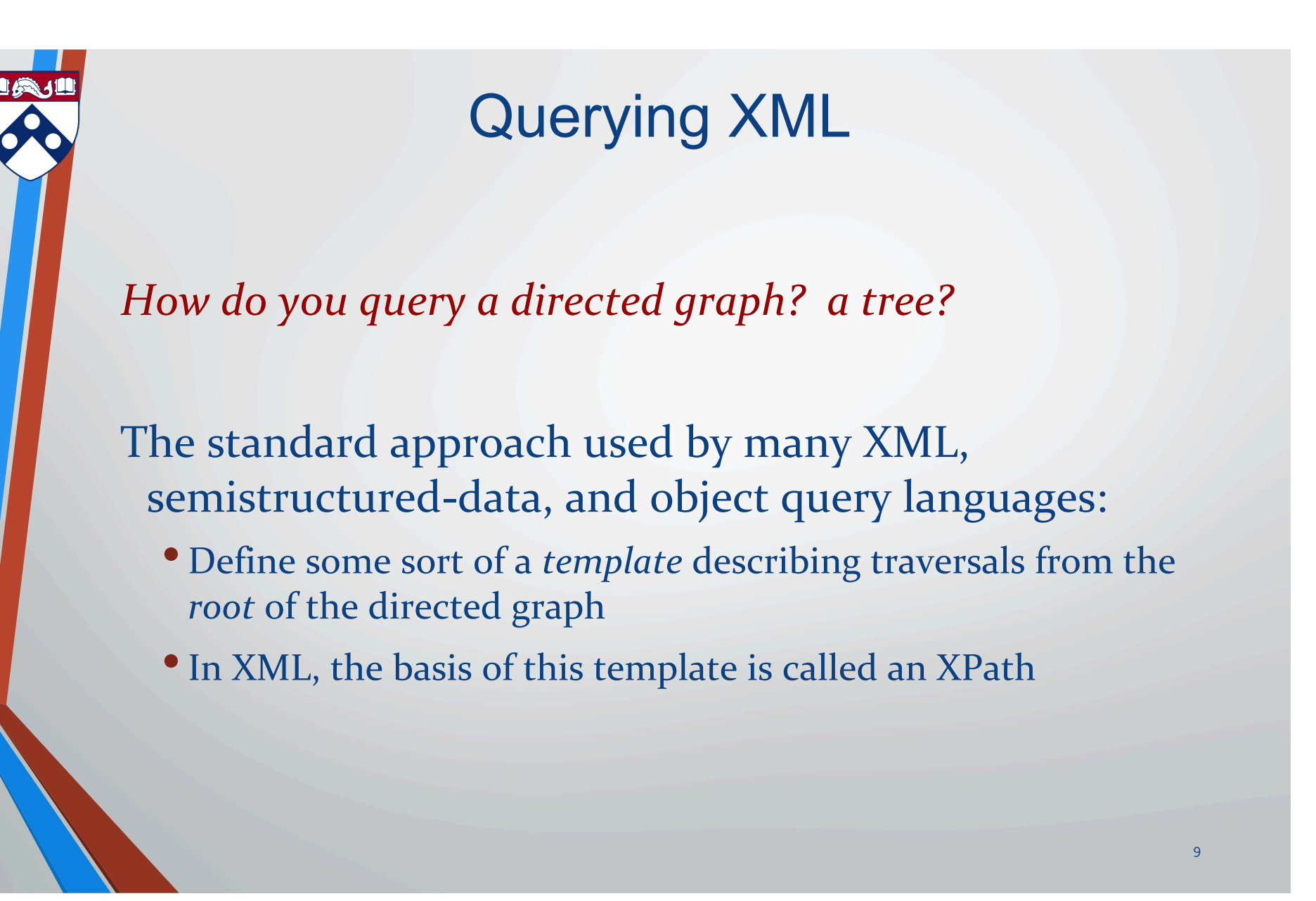

## XPaths

In its simplest form, an XPath is like a path in a file system: 

/mypath/subpath/\*/morepath

- The XPath returns a *node set* representing the XML nodes (and their subtrees) at the end of the path
- XPaths can have *node tests* at the end, returning only particular node types, e.g., text(), processing-instruction(), comment(), element(), attribute()
- XPath is fundamentally an ordered language: it can query in order-aware fashion, and it returns nodes in order

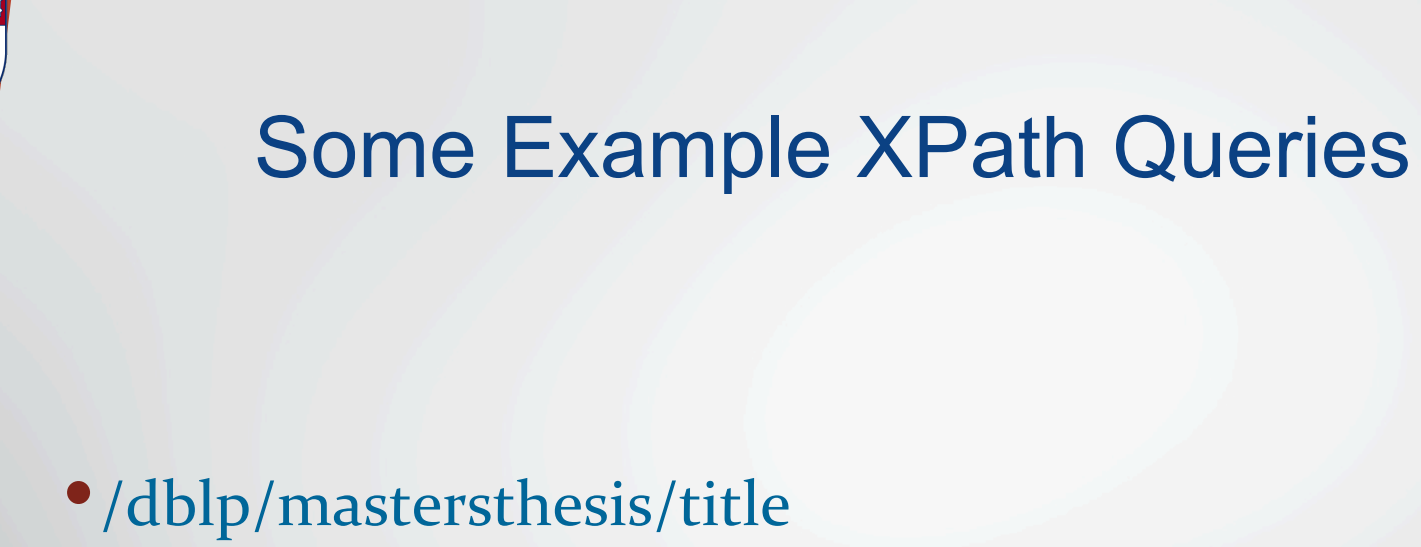

- •/dblp/\*/editor
- •//title
- •//title/text()

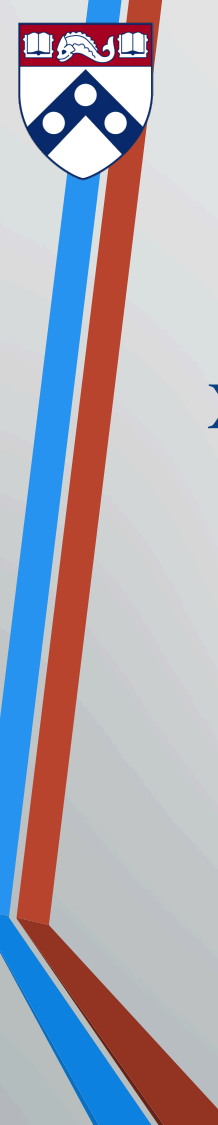

## Context Nodes and Relative Paths

XPath has a notion of a *context* node: it's analogous to a current directory

- "." represents this context node
- ".." represents the parent node
- We can express relative paths:

subpath/sub-subpath/../.. gets us back to the context node

 $\blacktriangleright$  By default, the document root is the context node

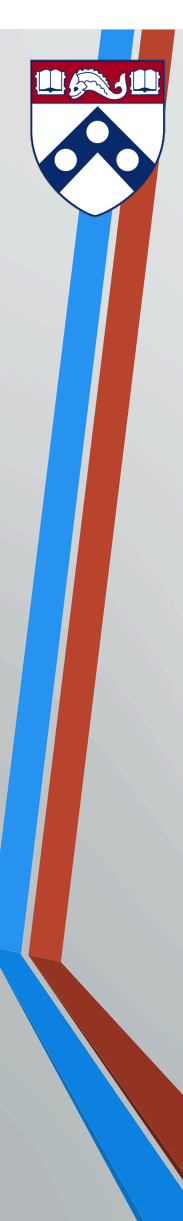

#### Predicates – Selection Operations

A *predicate* allows us to filter the node set based on selection-like conditions over sub-XPaths:

 $\ell$ dblp/article[title = "Paper1"]

which is equivalent to:

/dblp/article[./title/text() = "Paper1"]

13 

## Axes: More Complex Traversals

Thus far, we've seen XPath expressions that go *down* the tree (and up one step)

- But we might want to go up, left, right, etc.
- These are expressed with so-called *axes*:
	- self::path-step
	- child::path-step parent::path-step
	- descendant::path-step ancestor::path-step
	- descendant-or-self::path-step ancestor-or-self::path-step
	- preceding-sibling::path-step following-sibling::path-step
	- preceding::path-step following::path-step
- The previous XPaths we saw were in "abbreviated form"

## Querying Order

- We saw in the previous slide that we could query for preceding or following siblings or nodes
- We can also query a node for its position according to some index:
	- fn::first() , fn::last() return index of  $o<sup>th</sup>$  & last element matching the last step:
	- fn::position() gives the relative count of the current node

 $child::article[fn::position() = fn::last()]$ 

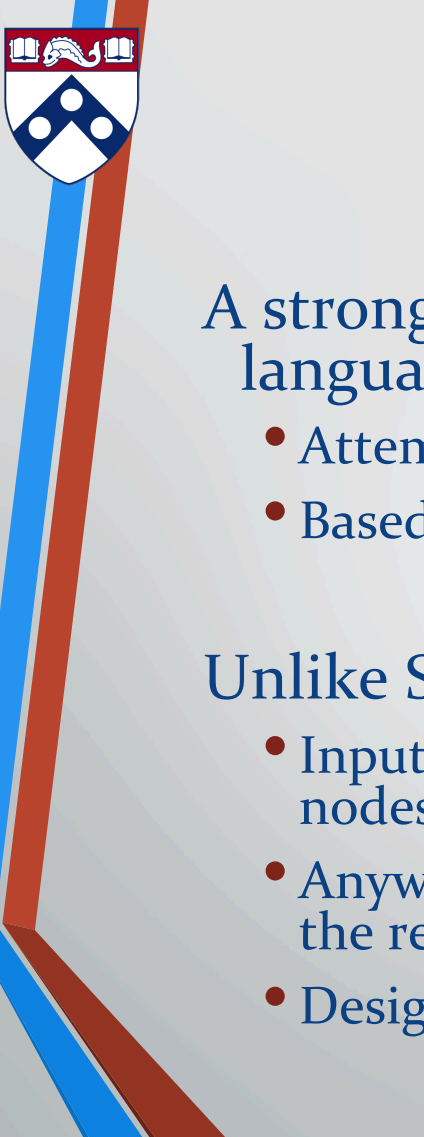

## Beyond XPath: XQuery

- A strongly-typed, Turing-complete XML manipulation language
	- Attempts to do static typechecking against XML Schema
	- Based on an object model derived from Schema

#### Unlike SQL, fully compositional, highly orthogonal:

- Inputs & outputs collections (sequences or bags) of XML nodes
- Anywhere a particular type of object may be used, may use the results of a query of the same type
- Designed mostly by DB and functional language people

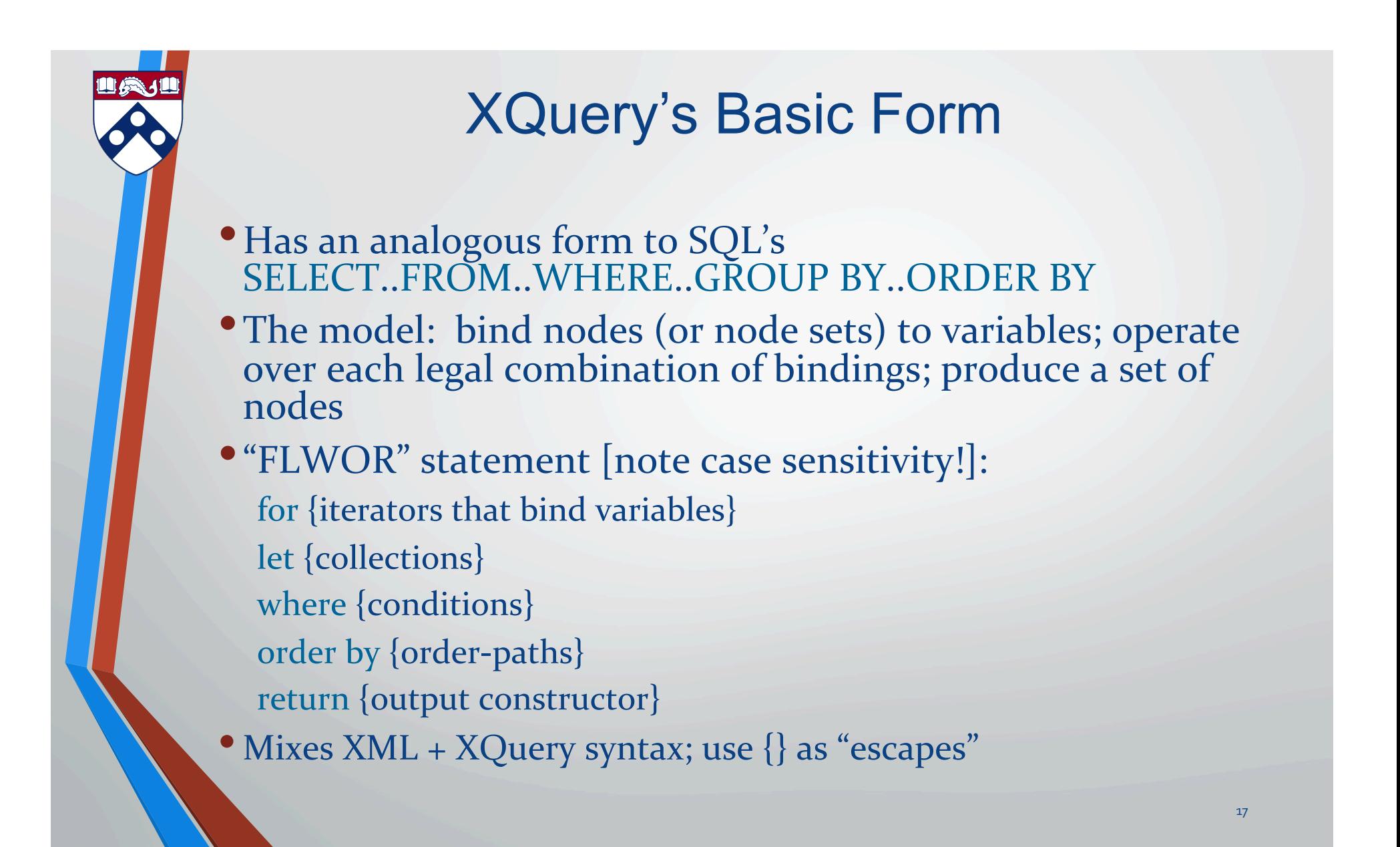

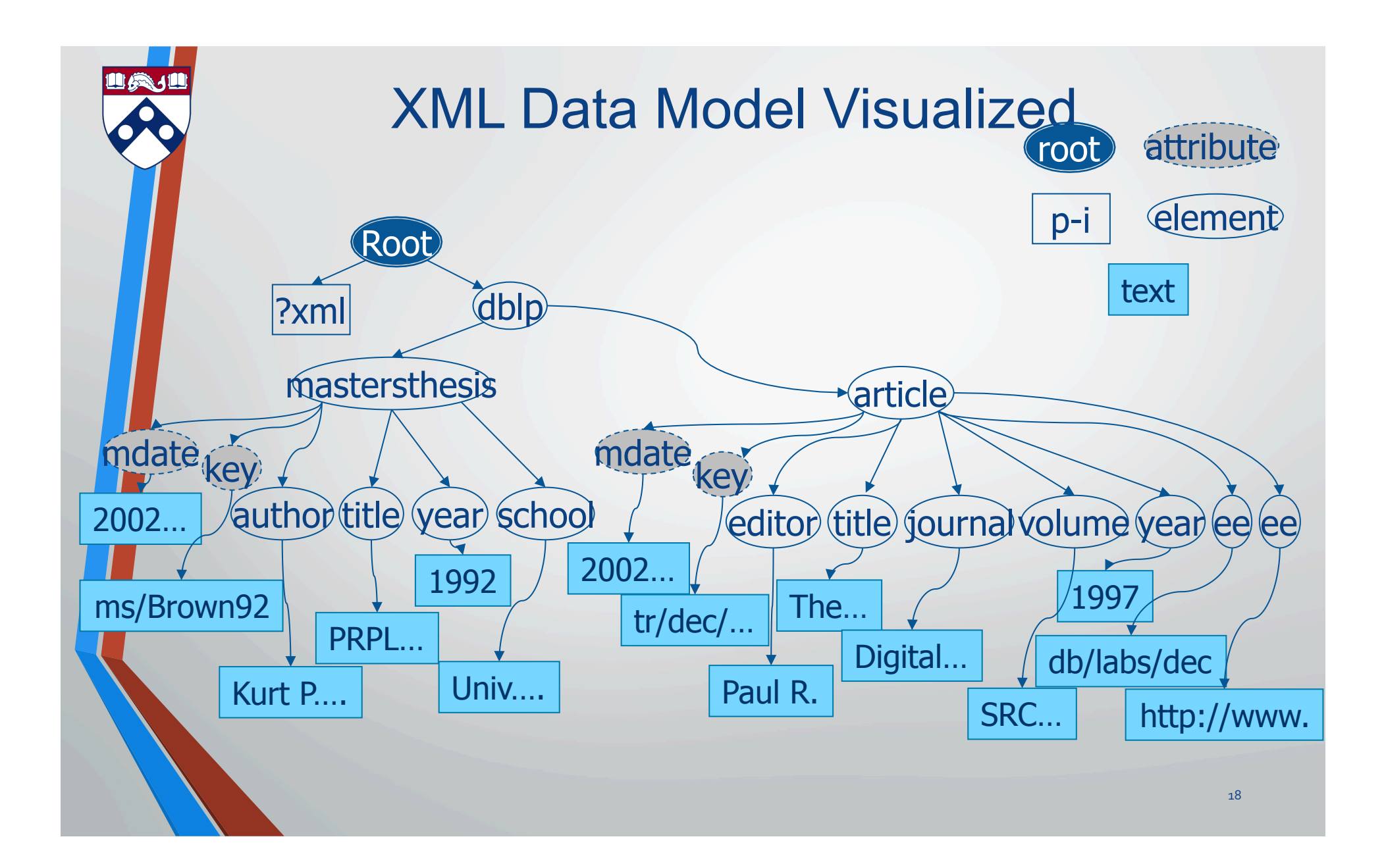

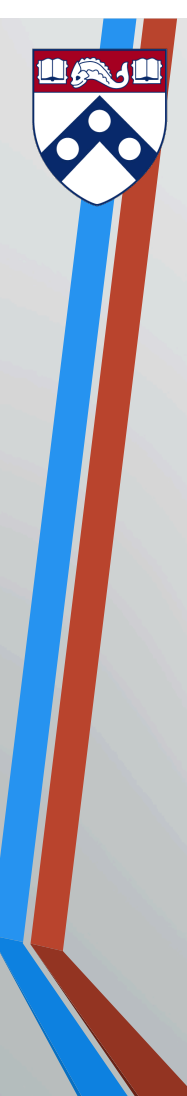

## "Iterations" in XQuery

A series of (possibly nested) FOR statements assigning the results of XPaths to variables

for sroot in doc  $\frac{\text{``http://my.org/my.xml''}}{\text{http://my.org/my.xml''}}$ for ssub in sroot/rootElement,  $s$ sub2 in  $s$ sub/subElement, ...

- Something like a template that pattern-matches, produces a "binding tuple"
- For each of these, we evaluate the WHERE and possibly output the RETURN template
- document() or doc() function specifies an input file as a URI

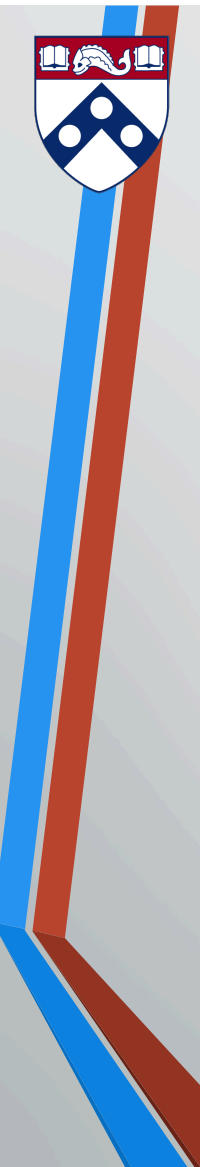

## Two XQuery Examples

<root-tag> { for sp in doc ("dblp.xml")/dblp/proceedings, \$yr in \$p/yr where  $\text{syn} = \text{``1999''}$ return <proc>  $\{sp\}$  </proc>  $\}$  </root-tag>

for  $\sin$  doc ("dblp.xml")/dblp/inproceedings[author/text() = "John Smith"] return <smith-paper> <title>{ \$i/title/text() }</title> <key>{ \$i/@key }</key> { \$i/crossref } </smith-paper> 

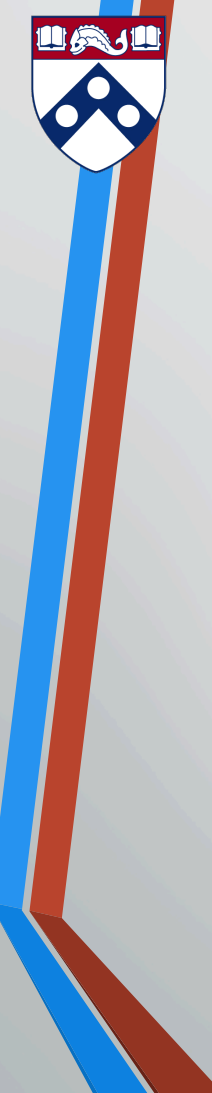

## Nesting in XQuery

Nesting XML trees is perhaps the most common operation In XQuery, it's easy – put a subquery in the return clause where you want things to repeat!

for su in doc("dblp.xml")/dblp/university where  $\text{su}/\text{country} = \text{``USA''}$ return <ms-theses-99> { \$u/name } { for smt in  $su/$ ../mastersthesis where  $\text{smt}/\text{year}/\text{text}() = \text{``1999''}$  and return \$mt/title } </ms-theses-99> 

## Collections & Aggregation in XQuery

In XQuery, many operations return collections

- XPaths, sub-XQueries, functions over these, ...
- The let clause assigns the results to a variable

Aggregation applies a function over a collection (elegant!)

let  $\alpha$ llpapers := doc ("dblp.xml")/dblp/article return <article-authors> <count> { fn:count(fn:distinct-values(\$allpapers/authors)) } </count> for spaper in doc("dblp.xml")/dblp/article  $let$  spauth  $:=$  spaper/author return <paper> {\$paper/title} <count> { fn:count(\$pauth) } </count> </paper> } </article-authors> 

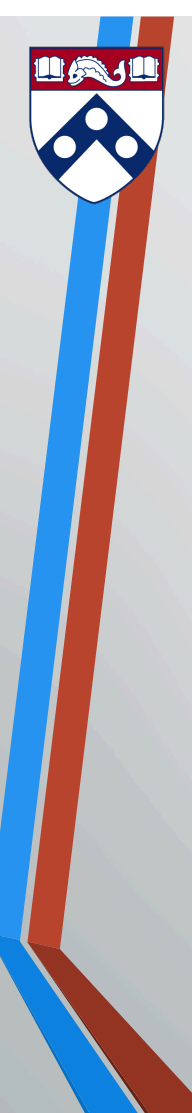

## Collections, Ctd.

Unlike SQL, we can compose aggregations and create new collections from old:

#### $<$ result $>$  $\{$

let savgItemsSold := fn:avg( for sorder in doc("my.xml")/orders/order let \$totalSold = fn:sum(\$order/item/quantity) return \$totalSold) return \$avgItemsSold

 $\}$  </result>

## Distinct-ness

In XQuery, DISTINCT-ness happens as a function over a collection

- But since we have nodes, we can do duplicate removal according to value or node
- Can do fn:distinct-values(collection) to remove duplicate values, or fn:distinct-nodes(collection) to remove duplicate nodes

for syears in fn:distinct-values(doc("dblp.xml")//year/text() return *syears* 

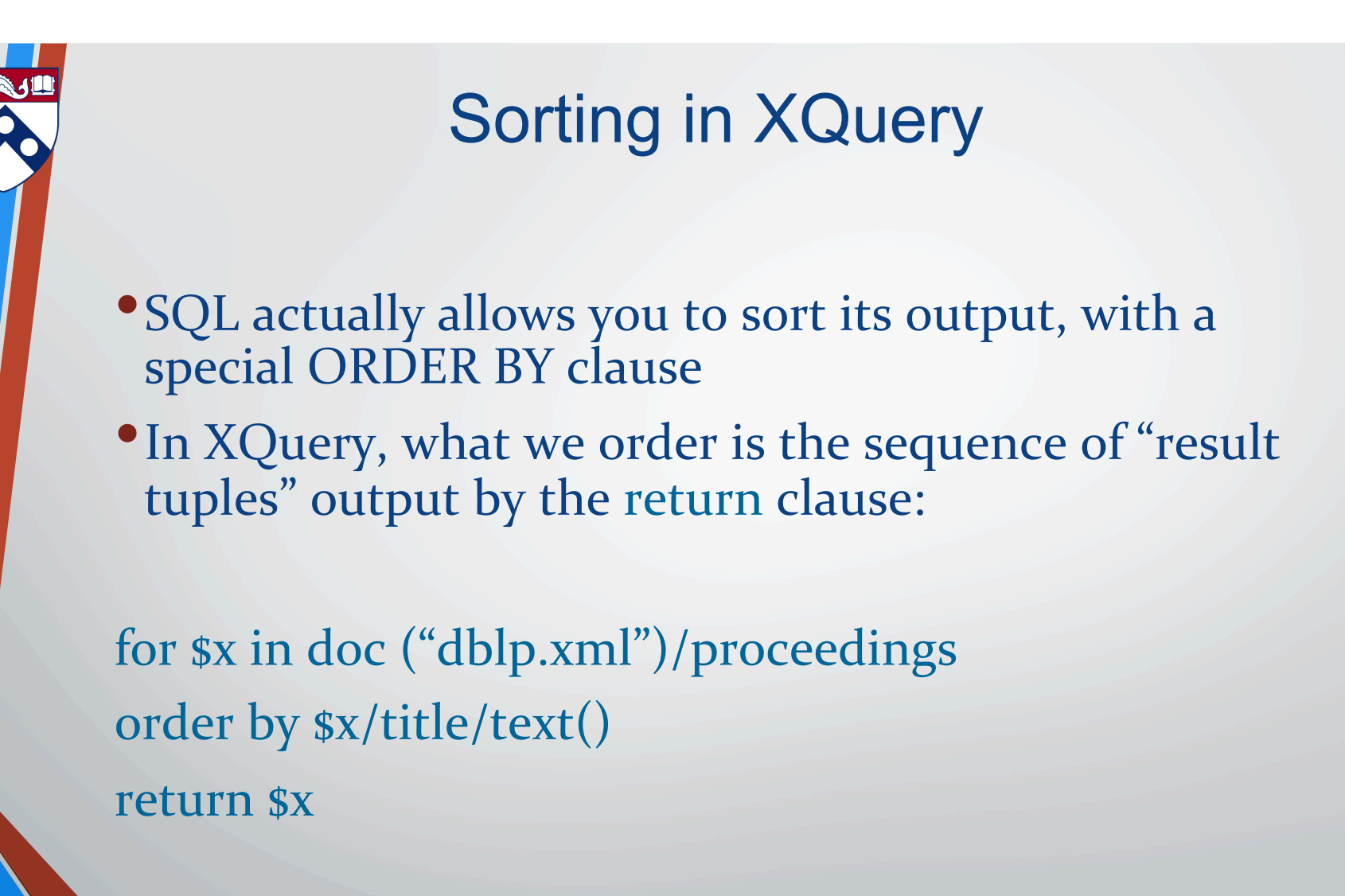

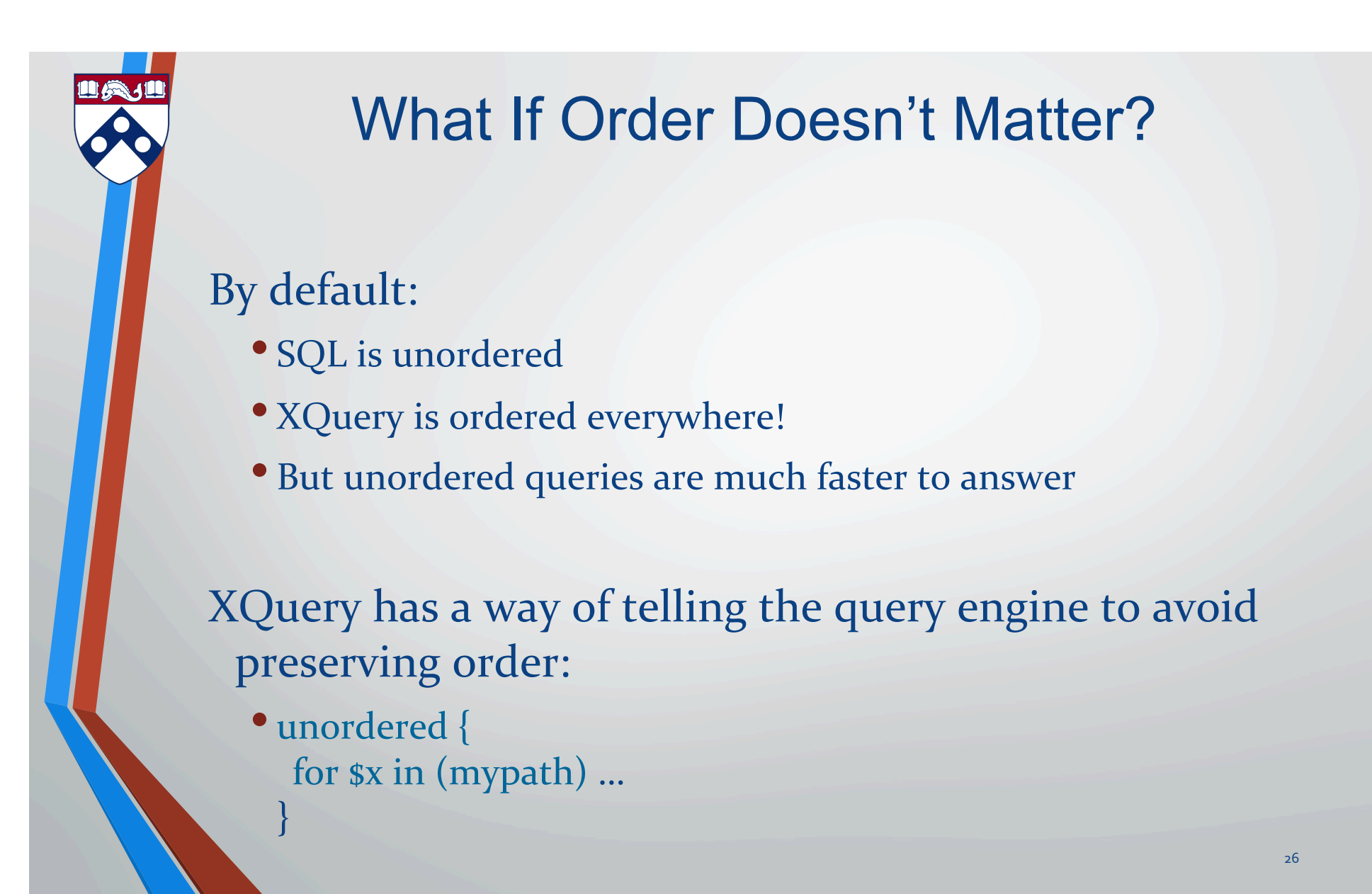

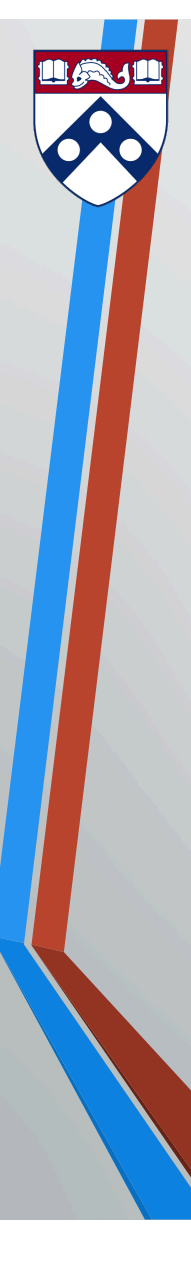

#### Querying & Defining Metadata – Can't Do This in SQL

Can get a node's name by querying name(): for  $sx$  in doc ("dblp.xml")/dblp/\* return  $name(sx)$ 

Can construct elements and attributes using computed names: 

```
for sx in doc ("dblp.xml")/dblp/*,
```

```
syear in sx/year,
```

```
stitle in sx/title/text()
```
return 

} 

```
element { name(sx) } {
```

```
attribute \{ "year-" + \{year \} \{ $title \}
```
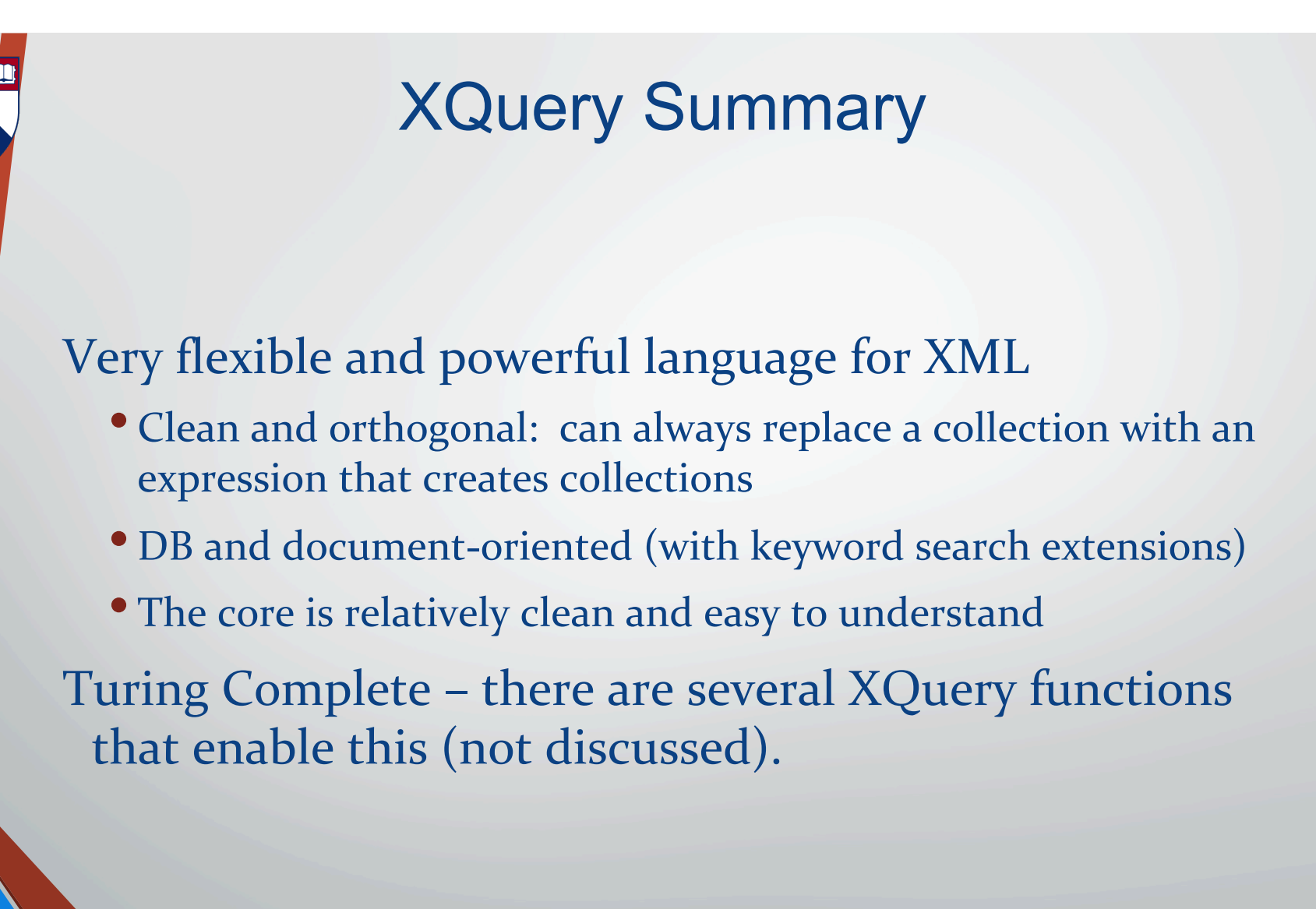